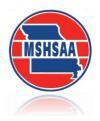

# MSHSAA Large Group Festival Entry Instructions

### **General Information**

You must have registered as a user with the MSHSAA Festival Manager program and updated your profile before you will be allowed to enter **ANY** festival. To update your profile, log in to the MSHSAA Festival Manager Program and follow the directions on the opening page. It will prompt you to add the proper school to your profile and ask for names of your students and accompanist. <u>You will need to list the names of the students who are performing in your large ensembles as well as you will be asked to provide the list of students participating in your large groups to the MSHSAA office.</u>

Next, check to see if your accompanist is listed. If not, please add their name and city where they reside, the program will <u>not</u> 'double-book' your accompanist, even if they play for many different schools during your festival if as long as all schools agree on the spelling of the accompanists name (i.e. Patricia Smith, versus, Patty Smith, versus Pat Smith). The program would consider this to be 3 different individuals and therefore double-book the accompanist. **Please include the city where the accompanist resides.** This should easily identify accompanist's that may share the same name and allow you to select the correct accompanist.

An accompanist may register as a user with the Festival Manager program to access a copy of their schedule. In order for this option to work you must use the accompanist's correct name.

**DO NOT** list an accompanist as 'Eagles1' or 'Rushmore HS'. The accompanist will **not** be able to access their complete schedule if the names do not match and the false name will be removed from the accompanist list immediately.

# **REMINDER:** Please use proper format when entering all participants. Avoid using all upper or lower case letters.

Be sure the 'pop-up' blockers are turned off. To test for this, click the '**Help**' button at the top of the page, you will find a test for pop-up suppression here. If you do not turn this off, you will not be able to see all entry pages, or view the PML (Prescribed Music List).

### How to Enter a Large Group

After you log into the MSHSAA Festival Manger, click on the '**Registration**' button located on the **gray toolbar** at the top of the page (see **red** arrow, Figure 1). You can use the '**Filters**' (see **yellow** arrow, Figure 2) at the top of the page to display a particular district, type or instrument type of festival. Before you select your festival please click the '**Details**' link (see **blue** arrow, Figure 2) located on the left hand side of the screen (under the Name Column). This contains additional information regarding the festival. Once you find the festival you are assigned to attend, click on the name of the festival (for example, State Park Hill Large Group-Choir). If the festival name appears in **gray** the window has **not** opened and the entry process cannot begin. The window to submit entries will open **2 weeks prior** to your festival and click. A pop-up window will appear with this information. A list of this year's festival dates and deadlines is also available on the MSHSAA website under the 'music activities' link. You can also click on the name of the manager of the festival and an email window will appear if you have a specific question that you want to send to your festival manager.

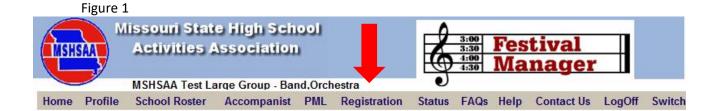

Welcome Music Director:

Before you can register for a festival, you must first complete the following steps, in order:

- Set up your profile » <u>Profile</u> This establishes your school associations and provides a link to update your contact information.
- 2. Create your school roster » School Roster This identifies your students.
- Enter accompanist information » <u>Accompanist</u> This identifies accompanists your students may be using.

After you have complete these steps you may then submit your festival entries. » <u>Festival Registration</u>. Once the your festival has been scheduled, the Festival Manager will notify you by email. You can always check back to view the status of your entries » <u>Status</u>

Also, for your convenience, you can view the MSHSAA Prescribed Music List by clicking on <u>Music</u> And, you may obtain a copy of the adjudicator evaluation form by clicking <u>here</u>

view the Information Page ( calendar, contacts, rules, etc.)

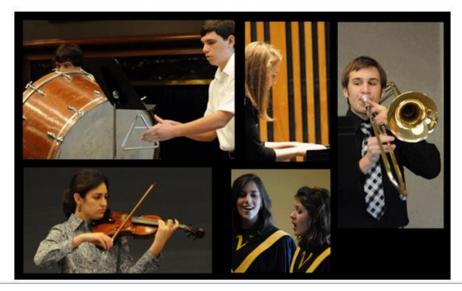

| Fig  | gure 2           |                                    |                                                          |                 |                |          |              |           |                  |               |              |
|------|------------------|------------------------------------|----------------------------------------------------------|-----------------|----------------|----------|--------------|-----------|------------------|---------------|--------------|
| 1    | Profile          | ol Roster                          | Accompanist I                                            | PML             | Registrat      | ion      | Status       | FAQs      | Help             | Contact Us    | LogOff       |
| (Cli | ck on Con        | ame to register. C                 | lick on manager name for emai                            | l contact.)     |                |          |              |           |                  |               |              |
| Dis  | rict: ALL        | ▼ Type: ALL                        | ▼ Instrument/Type: ALL                                   | •               |                |          |              |           |                  |               | GO           |
| E    | 5                | NAME                               | ТҮРЕ                                                     |                 | DIST/<br>CLASS |          | DATE         |           | DEADLINE         | LOCATION      | MANAGER      |
| 1    | State M<br>Group | /ISHSAA Test Large                 | Large Group<br>Band, Orchestra                           |                 | ALL / ALL      | July 27, | 2015         |           | June 30, 2015    | MSHSAA Office | Davine Davis |
| 2    |                  | t District Test<br>mall Ensemble   | Solo & Ensemble<br>vocal, woodwinds, brass, piano, percu | ission, strings | ALL / ALL      | July 29, | 2015         |           | February 2, 2015 | MSHSAA Office | Davine Davis |
| 3    |                  | ≬SHSAA State Test<br>al - Columbia | Solo & Ensemble<br>vocal, woodwinds, brass, piano, percu | ission, strings | , ALL / ALL    | July 30, | 2015 - Augus | t 1, 2015 | June 30, 2015    | MSHSAA Office | Davine Davis |

Once the window opens and you click on the name of the festival, a screen will appear that will show you any existing entry forms you have created for that particular festival site. If you have **not** created any entry forms for that particular festival, select **'create a new entry form'** (green arrow, Figure 3). A new screen will appear (Figure 4). Next, you will be allowed to choose what school you are entering <u>IF</u> you teach at more than one school district. If you have any special request you will need to enter it in the box called 'Special Request' (double green arrow, Figure 4). Once you have the correct school listed, click the 'Create' button (red arrow, Figure 4) at the top-right corner. The program will now create an official entry form, with a unique form ID number, select 'OK'. The new form has been created, but is basically 'blank'. It has your school name, your name, as music director, and other information; but no groups appear on this entry.

| Figure3     |                                    |                 |                          |             |          |                        |         |      |      |                                                                                                    |                      |        |
|-------------|------------------------------------|-----------------|--------------------------|-------------|----------|------------------------|---------|------|------|----------------------------------------------------------------------------------------------------|----------------------|--------|
|             | Festival - Mozilla Firefo          |                 |                          |             |          |                        |         |      |      |                                                                                                    |                      | - • •  |
|             | Hi <u>s</u> tory <u>B</u> ookmarks |                 |                          | A 11        |          |                        |         |      |      | 😭 - 🛃 - Google                                                                                         |                      | ٩      |
|             | Getting Started 🛼 L                |                 | hager.com/mshsaa/s       | src/top.ntm |          |                        |         |      |      | Soogle                                                                                                 |                      | ~      |
| SHSHSAA::ME |                                    |                 | SAA Music Festival       | × +         |          |                        |         |      |      |                                                                                                    |                      |        |
|             | Missouri S                         |                 |                          |             |          |                        |         |      | _    | 0                                                                                                    |                      |        |
| MSHSAA      | Activitie                          | s Assoc         | iation                   |             |          |                        |         |      | Ę    | $ \begin{array}{c cccc} 3:30 \\ 3:30 \\ \hline 3:30 \\ \hline 4:00 \\ 4:30 \\ \hline Mai \end{array} $ | <u>ival</u><br>1ager | -      |
|             | MSHSAA Test La                     | rge Group (Choi | ir)                      |             |          |                        |         |      |      | J                                                                                                    |                      |        |
| Home        | Profile                            | School Rost     | er                       | Accompanist | PML      | Registration           | Status  | FAQs | Help | Contact Us                                                                                             | LogOff               | Switch |
|             |                                    |                 |                          |             |          |                        |         |      |      |                                                                                                    |                      | BACK   |
|             |                                    |                 | Entry Forms              |             |          |                        |         |      |      |                                                                                                    |                      |        |
|             |                                    |                 | » create a new           | -           | » view 🔍 | All 🔿 Submitted 🔿 Unsi | bmitted |      |      |                                                                                                    |                      |        |
|             |                                    |                 | (Click on the entry numb | school      | 70.05    |                        |         |      |      |                                                                                                    |                      |        |
|             |                                    |                 | FORM                     | SCHOOL      | TYPE     | SUBMITTED              |         |      |      |                                                                                                    |                      |        |
|             |                                    |                 |                          |             |          |                        |         |      |      |                                                                                                    |                      |        |
|             |                                    |                 |                          |             |          |                        |         |      |      |                                                                                                    |                      |        |
|             |                                    |                 |                          |             |          |                        |         |      |      |                                                                                                    |                      |        |
|             |                                    |                 |                          |             |          |                        |         |      |      |                                                                                                    |                      |        |
|             |                                    |                 |                          |             |          |                        |         |      |      |                                                                                                    |                      |        |
|             |                                    |                 |                          |             |          |                        |         |      |      |                                                                                                    |                      |        |
|             |                                    |                 |                          |             |          |                        |         |      |      |                                                                                                    |                      |        |
|             |                                    |                 |                          |             |          |                        |         |      |      |                                                                                                    |                      |        |
|             |                                    |                 |                          |             |          |                        |         |      |      |                                                                                                    |                      |        |
|             |                                    |                 |                          |             |          |                        |         |      |      |                                                                                                    |                      |        |
|             |                                    |                 |                          |             |          |                        |         |      |      |                                                                                                    |                      |        |
|             |                                    |                 |                          |             |          |                        |         |      |      |                                                                                                    |                      |        |
|             |                                    |                 |                          |             |          |                        |         |      |      |                                                                                                    |                      |        |
| Done        |                                    |                 |                          |             |          |                        |         |      |      |                                                                                                    |                      |        |

| ternet Explorer                     |                                                                                                    |                                                                                                    | - • •                                                                                                    |
|-------------------------------------|----------------------------------------------------------------------------------------------------|----------------------------------------------------------------------------------------------------|----------------------------------------------------------------------------------------------------|
| <b>r.com</b> /mshsaa/src/top.htm    | 🝷 🗟 😽 🗙 🚼 Google                                                                                                    |                                                                                                    | + ۹                                                                                                    |
| Help                                |                                                                                                    |                                                                                                    |                                                                                                    |
|                                     | 👻 🚼 Search 👻                                                                                                    | 🖓 🎦 Share 🛛 More                                                                                                    | » Sign In 🔧 🗸                                                                                                    |
| nin 🙋 MSHSAA Music Festival 💋 Web S | Slice Gallery 🔻                                                                                                    |                                                                                                    |                                                                                                    |
| ASHSAA Music Festival 🗙             | 🟠 🕶 🗟 👻 🚍                                                                                                    | ▼ Page ▼ Safety                                                                                                    | 🔻 Tools 🕶 🕢 👻                                                                                                    |
| ivities Associatio                  |                                                                                                    | Festi<br>Man                                                                                                    | val<br>ager                                                                                                    |
| 0 1                                 |                                                                                                    | Contact Us                                                                                                    | LogOff Switch                                                                                                    |
| Group - Band, Orchestra             | 3                                                                                                    | CREATE                                                                                                    | BACK                                                                                                    |
| NEW                                 |                                                                                                    |                                                                                                    |                                                                                                    |
|                                     |                                                                                                    |                                                                                                    | =                                                                                                    |
| Davis Test School                   |                                                                                                    | •                                                                                                    | E                                                                                                    |
| Davis Test School<br>Davine Davis   |                                                                                                    | •                                                                                                    | E                                                                                                    |
| Danie Foot Control                  | r. Please no stai                                                                                                    |                                                                                                    | *                                                                                                    |
| Davine Davis                        | r. Please no stai                                                                                                    |                                                                                                    |                                                                                                    |
|                                     | r.com/mshsaa/src/top.htm<br>Help<br>nin @ MSHSAA Music Festival @ Web S<br>@ MSHSAA Music Festival ×<br>Duri State High Scl<br>Livities Associatio<br>A Test Large Group - Band-Orchestra<br>ar Accompanist PML Registra<br>Group - Band, Orchestra | r. com/mshsaa/src/top.htm<br>Help<br>Help<br>MSHSAA Music Festival @ Web Slice Gallery +<br>MSHSAA Music Festival @ Web Slice Gallery +<br>MSHSAA Music Festival @ Web | r.com/mshsaa/src/top.htm<br>Help<br>MSHSAA Music Festival Web Slice Gallery *<br>MSHSAA Music Festival Web Slice Gallery *<br>MSHSAA Music Festival Web Slice Gall |

#### PLEASE REVIEW SECTIONS 4 and 5 OF THE MSHSAA MUSIC MANUAL FOR CHANGES IN THE VOCAL AND INSTRUMENTAL LARGE GROUP ENTRY PROCESS.

To add a group, select 'add group' (see blue arrow, Figure 5). A new screen will appear with the title 'Large Group'. (Fields in red are required fields and must have information entered before you will be allowed to proceed with the entry process). Fill in the Name (i.e. Sunset Concert Choir, Sunset Wind Ensemble, etc.) and Event Type from the drop down boxes (red arrow, Figure 6). Group size is the actual number of students in this particular event. The class is the official MSHSAA classification of this group. The program will default to your MSHSAA classification for the <u>top group</u>. If using an accompanist, (choirs only), select that individual from the drop down box provided. (Remember this is an inclusive list for all MSHSAA Music Festivals and the accompanists name should only appear once on the accompanist list.) If you are entering instrumental groups please indicate the number of stands and chairs you will need (Do not forget the percussion section). Next enter your selections and composers. This information will now appear on the adjudication form. This information will also appear in a report to be viewed by anyone interested in seeing what type of literature is being performed across the state at the large group festivals. Please take the time to complete this information.

| ) v le Edit View Favorites To                                                                              | nager.com/mshsaa/src/to                                                                  | p.htm                          | - 🗟 47 🗙                       | 🛃 US Supreme Court Ru                                     | lings            | Q       |
|----------------------------------------------------------------------------------------------------|------------------------------------------------------------------------------------------|--------------------------------|--------------------------------|-----------------------------------------------------------|------------------|---------|
| -                                                                                                    | ols Help                                                                                 |                                |                                |                                                           |                  |         |
| Google                                                                                                    |                                                                                          |                                |                                | Search 🔹 👯 Share 🛛 Mor                                    | re » Sig         | ın In 🔌 |
|                                                                                                    | Admin R MSHSAA Mu                                                                        | isic Festival 🖉 Web Slice Gall |                                |                                                           |                  |         |
|                                                                                                    | Admin C MSHSAA Music                                                                     |                                |                                | 🔪 🖛 🖛 🕶 Page 🕶                                            | Safety - Tools - | 0-      |
| * 🛃 ::MSHSAA::Schools                                                                                      |                                                                                          | Previous Next 📝                |                                |                                                           | Salety + Tools + | •       |
| Find: jennifer curtner                                                                                     |                                                                                          | Previous Next                  |                                |                                                           |                  |         |
| Mis:                                                                                                    | souri State                                                                              | High Schoo                     |                                |                                                           | _                |         |
|                                                                                                    | ctivities As                                                                             | ssociation                     |                                | 3:00<br>3:30 Fest                                         | ival             |         |
|                                                                                                    |                                                                                          |                                |                                | 4:00<br>4:30 Man                                          | ager             |         |
| MSI                                                                                                    | ISAA Test Large Grou                                                                     | ıp - Choir,Band,Orchestra      |                                | 1:30                                                      | uger             |         |
| Home Festival Entry                                                                                        | _                                                                                        | Adjudication Ratin             | gs Reports                     | Feedback Profile                                          | e LogOff S       | witch   |
|                                                                                                    |                                                                                          |                                | • •                            |                                                           | •                |         |
|                                                                                                    |                                                                                          |                                | SAVE                           |                                                           | BACK             |         |
|                                                                                                    |                                                                                          |                                | SAVE S                         |                                                           | BACK             |         |
| » move to another fee                                                                                      | stival                                                                                   |                                | SAVE                           |                                                           | BACK             |         |
| » move to another fee<br>Form Number:                                                                      | stival<br>13_5873                                                                        | Not Sub                        |                                |                                                           |                  |         |
|                                                                                                    |                                                                                          |                                |                                |                                                           |                  |         |
| Form Number:                                                                                               | 13_5873                                                                                  |                                | mitted:                        | » pr                                                      |                  |         |
| Form Number:<br>School:<br>Music Director:<br>Special                                                      | 13_5873<br>Sunset Test Sc<br>Davine Davis                                                |                                | mitted:<br>strict : 2          | » pr                                                      | rint invoice     |         |
| Form Number:<br>School:<br>Music Director:                                                                 | 13_5873<br>Sunset Test Sc<br>Davine Davis                                                | hool Di                        | mitted:<br>strict : 2          | » pr<br>State Day: Thurs                                  | rint invoice     |         |
| Form Number:<br>School:<br>Music Director:<br>Special                                                      | 13_5873<br>Sunset Test Sc<br>Davine Davis                                                | hool Di                        | mitted:<br>strict : 2          | » pr<br>State Day: Thurs                                  | rint invoice     |         |
| Form Number:<br>School:<br>Music Director:<br>Special                                                      | 13_5873<br>Sunset Test Sc<br>Davine Davis                                                | hool Di                        | mitted:<br>strict : 2          | » pr<br>State Day: Thurs                                  | rint invoice     |         |
| Form Number:<br>School:<br>Music Director:<br>Special                                                      | 13_5873<br>Sunset Test Sc<br>Davine Davis<br>One stude                                   | hool Di                        | mitted:<br>trict:2<br>Lchair.  | <b>» pr</b><br><b>State Day:</b> Thurs<br>Please no stair | rint invoice     |         |
| Form Number:<br>School:<br>Music Director:<br>Special<br>Requests:                                         | 13_5873<br>Sunset Test Sc<br>Davine Davis<br>One stude<br>Wald gro                       | hool Di                        | mitted:<br>htrict:2<br>Lchair. | <b>» pr</b><br><b>State Day:</b> Thurs<br>Please no stair | rint invoice     |         |
| Form Number:<br>School:<br>Music Director:<br>Special<br>Requests:                                         | 13_5873<br>Sunset Test Sc<br>Davine Davis<br>One stude<br>wadd gro<br>multiple groups    | thool Different is in a wheel  | mitted:<br>htrict:2<br>Lchair. | <b>» pr</b><br><b>State Day:</b> Thurs<br>Please no stair | rint invoice     |         |
| Form Number:<br>School:<br>Music Director:<br>Special<br>Requests:<br>Group(s):<br>(Click on the name to e | 13_5873<br>Sunset Test Sc<br>Davine Davis<br>One stude<br>wall groups<br>dit the group.) | thool Different is in a wheel  | mitted:<br>htrict:2<br>Lchair. | <b>» pr</b><br><b>State Day:</b> Thurs<br>Please no stair | rint invoice     |         |
| Form Number:<br>School:<br>Music Director:<br>Special<br>Requests:<br>Group(s):<br>(Click on the name to e | 13_5873<br>Sunset Test Sc<br>Davine Davis<br>One stude<br>wall groups<br>dit the group.) | thool Different is in a whee.  | mitted:<br>htrict:2<br>Lchair. | <b>» pr</b><br><b>State Day:</b> Thurs<br>Please no stair | rint invoice     |         |

### Figure 6

| 🏉 edit entry - Windows Internet I | Explorer                                                                                              | ×      |
|-----------------------------------|----------------------------------------------------------------------------------------------------|--------|
| http://festivalmanager.com/r      | nshsaa/src/edit_entry.php                                                                             |        |
| Large Group                       | UPDATE DELETE BACK                                                                                    | Î      |
| Name:                             | Sunset Wind Ensemble                                                                                  |        |
| Event Type:                       | Band • 5 - Band •                                                                                     |        |
| Group Size:                       | 45 Class: 5 - Band<br>6 - Band 2<br>10 - Woodwind Choir                                               |        |
| Setup:                            | # stands 48 # ct 11 - Brass Choir<br># stands 48 # ct 12 - Large Percussion Orchestra<br>110 - Band 3 |        |
| selection1:                       | 110 - Band 3                                                                                          | E      |
| Composer1:                        |                                                                                                    |        |
| Selection2:                       |                                                                                                    |        |
| Composer:                         |                                                                                                    |        |
| Selection3:                       |                                                                                                    |        |
| Composer:                         |                                                                                                    |        |
| Potential<br>Scheduling           | » add a member » remove checked member(s)                                                             |        |
| Conflicts:                        |                                                                                                    |        |
| Done                              | 😜 Internet   Protected Mode: On 🆓 👻 🍕 125%                                                            | •<br>• |

If you are entering **multiple choirs or instrumental groups** you must **adjust** the **second or subsequent group class to reflect the correct level to ensure your groups perform the appropriate sight reading selection**. Refer to Section 4-B (choirs) and Section 5-B-3 (instrumental) for information on second and/or subsequent large group entries. It is **not** the district manager's responsibility to validate this information.

If you are a Class 1, 2 or 3 school entering a mixed choir you will be asked to identify the voicing of the selections you sing during the performance evaluation (i.e. SAB or SATB). The pop-up window below will appear (Figure 7) once you select the 'create' button. If the entry is performing only SATB literature you must perform SATB literature during sight reading (See Section 6-A of the MSHSAA Music Manual). If the group is performing one SAB and one SATB selection it is the director's choice if the group will be performing SATB during sight reading. This will ensure that your group has received the correct selection upon entering the sight reading room. This pop-up will only appear for class 1, 2, and 3 mixed choir entries only.

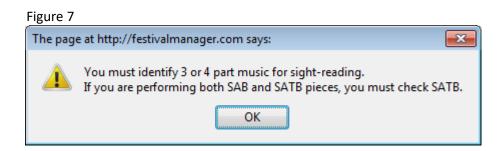

Please review the information entered. If everything appears correct on the entry form, select the '**Create**' button (see **green** arrow, Figure 8) in the top-right hand corner. You should see '**large group added**' and select '**OK'**. Another screen will appear recapping the information you just entered. Select the '**Back**' button (If there is a problem with your entry it will be displayed at this time.) You will now see that the group has been added to your entry form at the bottom (Figure 9). If you have additional large groups that will be attending this festival day please add them to this form by repeating the process.

#### DO NOT CREATE A NEW ENTRY FORM FOR EACH LARGE GROUP ATTENDING THIS FESTIVAL DAY.

| tp:// <b>gvlabs.com</b> /fest | ivalmanager/mshsaa/src/edit_entry.php     |
|-------------------------------|-------------------------------------------|
| irge Group                    | CREATE DELETE BACK                        |
| Name:                         | Rainbow Mx Choir                          |
| Event Type:                   | Choir 🔻 3 - Mixed Choir 👻                 |
| Group Size:                   | 58 Class: 3 🔻                             |
| Accompanist:                  | NONE                                      |
| Voicing:                      | SATB 🖉 SAB                                |
| Setup:                        | # stands # chairs                         |
| selection1:                   | Turtle Dove                               |
| Composer1:                    | Spevacek, L.                              |
| Selection2:                   | O Come, O Come Emmanuel                   |
| Composer:                     | arr. Thygerson, R.                        |
| Selection3:                   |                                           |
| Composer:                     |                                           |
| Potential                     | » add a member » remove checked member(s) |
| Scheduling<br>Conflicts:      | MEMBER NAME                               |

| Figure 9                                                      |                                                                                                    |               |
|---------------------------------------------------------------|----------------------------------------------------------------------------------------------------|---------------|
| MSHSAA Music Festival - Mozilla                               |                                                                                                    |               |
| <u>File E</u> dit <u>V</u> iew Hi <u>s</u> tory <u>B</u> ookm |                                                                                                    |               |
| <u> 🕑 -</u> C X 🕁 (                                           | 🗋 http://festivalmanager.com/mshsaa/src/top.htm 🏠 🚽 G                                                               | Google 🔎      |
| 🖉 Most Visited 📄 Getting Started                              | 🔊 Latest Headlines                                                                                                  |               |
| SHSHSAA::Music Activities                                     | × MSHSAA Music Festival × ÷                                                                                         |               |
|                                                               | ri State High School<br>ities Association                                                                           |               |
|                                                               |                                                                                                    |               |
| MSHSAA Te                                                     | est Large Group (Choir)                                                                                             |               |
| Home Profile School Ros                                       | ter Accompanist PML Registration Status FAQs Help Contact Us                                                        | LogOff Switch |
|                                                               | SAVE DELETE SUBMIT BACK                                                                                             |               |
| Form Number:                                                  | 11 1011 Not Submitted:                                                                                              |               |
| Purchase Order Number:                                        | 11-4321                                                                                                    |               |
| School:<br>Music Director:                                    | Davis Test School District : 11 State Day: Thurs Davine Davis                                                       |               |
| Special<br>Requests:                                          |                                                                                                    |               |
| Group(s):                                                     | » add group note* For your convenience, you may enter<br>multiple groups for this school on this single entry form. |               |
| (Click on the name to edit the gr                             |                                                                                                    |               |
| 1 Mixed Choir CHOIR -                                         | Mixed Choir Tracey, Dick 38                                                                                         |               |
|                                                               |                                                                                                    |               |
|                                                               |                                                                                                    |               |
|                                                               |                                                                                                    |               |
|                                                               |                                                                                                    |               |
| -                                                             |                                                                                                    |               |
| Done                                                          |                                                                                                    |               |

Please note that you can list names of any potential conflicts with students in your group. If you are attending a festival that has solos and large groups occurring on the same day, you can list the names of soloist(s) or ensemble member(s) to allow the manager to check for the conflicts when scheduling the solo/small ensemble portion of the festival. Select the 'add a member' (see blue arrow; Figure 10). Once all information has been entered select the 'Update', 'OK' and 'Back' buttons to save this information. Most festivals are not set up this way and most will not list any student conflicts.

| arge Group              | UPDATE DELETE BACK                        |
|-------------------------|-------------------------------------------|
| Name:                   | Mixed Choir                               |
| Event Type:             | Choir 👻 3 - Mixed Choir 👻                 |
| Group Size:             | 38 Class: 1 ▼                             |
| Accompanist:            | Tracey, Dick 👻                            |
| Voicing:                | SATB 🗹 SAB                                |
| Setup:                  | # stands 0 # chairs 0                     |
| selection1:             | Turtle Dove                               |
| Composer1:              | Spevacek, L                               |
| Selection2:             | O Come, O Come Emmanuel                   |
| Composer:               | arr. Thygerson, R                         |
| Selection3:             |                                           |
| Composer:               |                                           |
| Potential<br>Scheduling | » add a member » remove checked member(s) |
| Conflicts:              | MEMBER NAME                               |
|                         | 1 🔲 Bell, Tinker 🔻                        |

## HOW TO SUBMIT ENTRY FORMS

Notice that even though you have filled out the form, and added groups, you have **NOT** electronically '**Submitted**' the form to MSHSSA or to the festival manager (**red** arrow, Figure 11). At some point when you are confident that you have finished adding groups to the form, open the form and click the green '**Submit**' button. A pop-up window will appear prompting you to print a copy of this invoice (Figure 12). Select '**OK**'. Another screen will appear. This is your invoice and entry form (Figure 13). Please notice it will show the exact time and date that you submitted the form and any special requests entered. Select the '**print**' button to generate a copy of your entries. **This invoice serves as proof of your** <u>submitted</u> **entries** and will also be needed to generate the payment process.

You must include a copy of your invoice(s) with your payment to MSHSAA.

**NOTE:** Selection information should appear on the invoice(s) in () under the 'Category' column for each event entered (pink arrow, Figure 13). This will allow to double check your selections to ensure that the **correct titles** have been entered.

You must include a copy of your invoice with your payment to MSHSAA. If the pop-up window does **not** appear you should select the **'print invoice'** link located in the upper right hand corner of the screen (see **orange** arrow Figure 14).

| Figure 11                                                                                                    |                     |
|----------------------------------------------------------------------------------------------------|---------------------|
| NSHSAA Music Festival - Mozilla Firefox                                                                                       |                     |
| <u>File E</u> dit <u>V</u> iew Hi <u>s</u> tory <u>B</u> ookmarks <u>T</u> ools <u>H</u> elp                                  |                     |
| C X 🟠 🗋 http://festivalmanager.com/mshsaa/src/top.htm 🟠 🚽                                                                     | 🚼 – Google 🛛 🔎      |
| 🔊 Most Visited 🗋 Getting Started 🔊 Latest Headlines                                                                           |                     |
| SHSAA::Music Activities × MSHSAA Music Festival × ÷                                                                           | -                   |
| Missouri State High School                                                                                                    |                     |
|                                                                                                    | al                  |
|                                                                                                    | jer                 |
| MSHSAA Test Large Group (Choir)                                                                                               |                     |
| Home Profile School Roster Accompanist PML Registration Status FAQs Help Conta                                                | ct Us LogOff Switch |
|                                                                                                    |                     |
| Entry Form: Large Group - Choir                                                                                               |                     |
| SAVE DELETE SUBMIT BACK                                                                                                    |                     |
| » print invoice                                                                                                    |                     |
| Form Number: 11_1011 Not Submitted:                                                                                           |                     |
| Purchase Order Number: 11-4321                                                                                                |                     |
| School: Davis Test School District : 11 State Day: Thurs                                                                      |                     |
| Music Director: Davine Davis                                                                                                  |                     |
| Special<br>Requests:                                                                                                    |                     |
|                                                                                                    |                     |
|                                                                                                    |                     |
|                                                                                                    |                     |
| Group(s): » add group note* For your convenience, you may enter<br>multiple groups for this school on this single entry form. |                     |
| (Click on the name to edit the group.)                                                                                        |                     |
| NAME EVENT TYPE ACCOMPANIST SIZE                                                                                              |                     |
| 1 Mixed Choir CHOIR - Mixed Choir Tracey, Dick 38                                                                             |                     |
|                                                                                                    |                     |
|                                                                                                    |                     |
|                                                                                                    |                     |
|                                                                                                    |                     |
| Dec                                                                                                    |                     |
| Done                                                                                                    | E.                  |

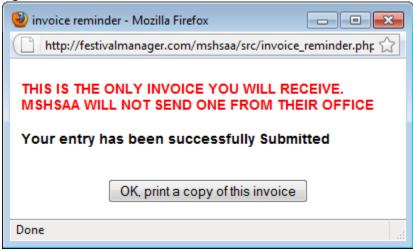

#### Figure 13

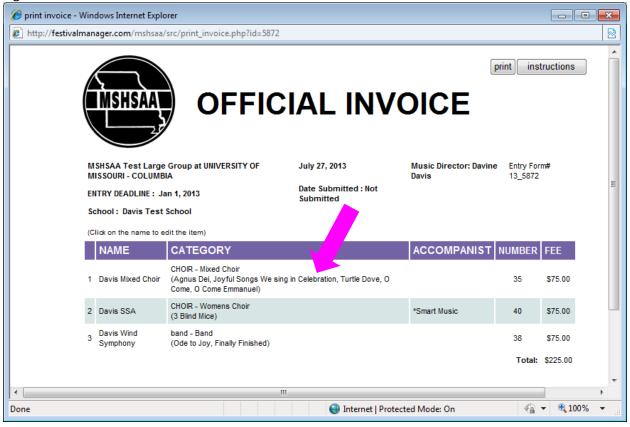

| SHSAA Music Festiva                                                                                                    | I - Windows Internet E                                                                                                    | xplorer                                                                                 |                                                        |                                          |                        |          |
|----------------------------------------------------------------------------------------------------|----------------------------------------------------------------------------------------------------|-----------------------------------------------------------------------------------------|--------------------------------------------------------|------------------------------------------|------------------------|----------|
| 🕞 🔻 🙋 http://f                                                                                                    | festivalmanager.com/n                                                                                                    | nshsaa/: 🔻 🔯 🍫                                                                          | 🗙 🚼 Google                                             | ?                                        |                        |          |
| Edit View Favo                                                                                                    | orites Tools Help                                                                                                    |                                                                                         |                                                        |                                          |                        |          |
| Google                                                                                                    |                                                                                                    |                                                                                         |                                                        | 👻 🚼 Search                               | • • More »             | Sign In  |
| avorites 🛛 🚖 🔊 I                                                                                                    | MSHSAA - Admin 🍃                                                                                                    | MSHSAA Music Festiv                                                                     | al 🖉 Web Slice                                         | Gallery 🔻                                |                        |          |
|                                                                                                    |                                                                                                    |                                                                                         | <b>⊠</b> - ⊡ ∉                                         | -                                        | Safety <del>v</del> Tr | ole 👻 🙆  |
| <ul> <li></li></ul>                                                                                                    | ss 🏉 MSHSAA Mu                                                                                                    |                                                                                         |                                                        | ,ª + Faye +                              | Salety + TC            |          |
| 🦰 Mi                                                                                                    | ssouri State                                                                                                    | e High Scho                                                                             | ol 🔶                                                   |                                          |                        |          |
| MSHSAA                                                                                                    | Activities A                                                                                                    | ssociation                                                                              |                                                        | 3:00<br>3:30 Fe                          | <u>estiva</u>          | al       |
| <u> </u>                                                                                                    |                                                                                                    |                                                                                         | <b>O</b>                                               | 4:00<br>4:30 M                           | anac                   | ler      |
|                                                                                                    | ISHSAA Test Large Gr                                                                                                    | roup - Choir,Band,Orch                                                                  | nestra 🌒                                               |                                          |                        |          |
| me Festival Entr                                                                                                    | ry Forms Schedule                                                                                                    | Adjudication Rat                                                                        | ings Reports                                           | Feedback                                 | Profile Log            | Off Swit |
|                                                                                                    |                                                                                                    |                                                                                         |                                                        |                                          |                        |          |
|                                                                                                    |                                                                                                    |                                                                                         |                                                        |                                          |                        |          |
| , move to enotice                                                                                                    | r footivel                                                                                                    |                                                                                         |                                                        | SAVE                                     |                        |          |
| » move to anothe                                                                                                    |                                                                                                    |                                                                                         |                                                        | SAVE                                     | » print invo           |          |
| Form Number:                                                                                                    | 13_5872                                                                                                    | Submitted: 20                                                                           |                                                        |                                          | » print invo           |          |
| Form Number:<br>School:                                                                                                    | 13_5872<br>Davis Test Sc                                                                                                    |                                                                                         | 13-01-08 07:46<br>atrict : 11                          | SAVE DE                                  | » print invo           |          |
| Form Number:<br>School:<br>Music Director:                                                                                                    | 13_5872                                                                                                    |                                                                                         |                                                        |                                          | » print invo           |          |
| Form Number:<br>School:                                                                                                    | 13_5872<br>Davis Test Sc                                                                                                    |                                                                                         |                                                        |                                          | » print invo           |          |
| Form Number:<br>School:<br>Music Director:<br>Special                                                                                                    | 13_5872<br>Davis Test Sc                                                                                                    |                                                                                         |                                                        |                                          | » print invo           |          |
| Form Number:<br>School:<br>Music Director:<br>Special                                                                                                    | 13_5872<br>Davis Test Sc                                                                                                    |                                                                                         |                                                        |                                          | » print invo           |          |
| Form Number:<br>School:<br>Music Director:<br>Special                                                                                                    | 13_5872<br>Davis Test Sc<br>Davine Davis                                                                                                    |                                                                                         | trict : 11                                             | State Day: ⊺                             | » print invo           |          |
| Form Number:<br>School:<br>Music Director:<br>Special<br>Requests:<br>Group(s):                                                                            | 13_5872<br>Davis Test Sc<br>Davine Davis                                                                                                    | thool Dis                                                                               | trict : 11                                             | State Day: ⊺                             | » print invo           |          |
| Form Number:<br>School:<br>Music Director:<br>Special<br>Requests:<br>Group(s):                                                                            | 13_5872<br>Davis Test Sc<br>Davine Davis                                                                                                    | thool Dis                                                                               | trict : 11                                             | State Day: ⊺<br>ew form to enter a       | » print invo           |          |
| Form Number:<br>School:<br>Music Director:<br>Special<br>Requests:<br>Group(s):<br>(Click on the name                                                      | 13_5872<br>Davis Test Sc<br>Davine Davis<br>note* This en<br>to edit the group.)                                                              | ntry form has been subn                                                                 | ntrict : 11                                            | State Day: T<br>ew form to enter t       | » print invo           |          |
| Form Number:<br>School:<br>Music Director:<br>Special<br>Requests:<br>Group(s):<br>(Click on the name<br>NAME                                              | 13_5872<br>Davis Test Sc<br>Davine Davis<br>note* This en<br>a to edit the group.)<br>EVENT <sup>•</sup><br>Choir CHOIR - Mixe                | ntry form has been subn                                                                 | nitted. Create a ne<br>PANIST SIZ                      | State Day: T<br>ew form to enter :<br>E  | » print invo           |          |
| Form Number:<br>School:<br>Music Director:<br>Special<br>Requests:<br>(Click on the name<br>(Click on the name<br>NAME<br>1 Davis Mixed (1)<br>2 Davis SSA | 13_5872<br>Davis Test Sc<br>Davine Davis<br>note* This en<br>a to edit the group.)<br>EVENT <sup>•</sup><br>Choir CHOIR - Mixe                | thool Dis<br>ntry form has been subn<br>TYPE ACCOM<br>ed Choir<br>mens Choir *Smart Mus | nitted. Create a ne<br>PANIST SIZ                      | State Day: T<br>ew form to enter t       | » print invo           |          |
| Form Number:<br>School:<br>Music Director:<br>Special<br>Requests:<br>(Click on the name<br>(Click on the name<br>NAME<br>1 Davis Mixed (1)<br>2 Davis SSA | 13_5872<br>Davis Test Sc<br>Davine Davis<br>note* This en<br>a to edit the group.)<br>EVENT <sup>-</sup><br>Choir CHOIR - Mixe<br>CHOIR - Wor | thool Dis<br>ntry form has been subn<br>TYPE ACCOM<br>ed Choir<br>mens Choir *Smart Mus | nitted. Create a no<br>PANIST SIZ<br>35<br>ic 40       | State Day: T<br>ew form to enter t       | » print invo           |          |
| Form Number:<br>School:<br>Music Director:<br>Special<br>Requests:<br>(Click on the name<br>(Click on the name<br>NAME<br>1 Davis Mixed (1)<br>2 Davis SSA | 13_5872<br>Davis Test Sc<br>Davine Davis<br>note* This en<br>a to edit the group.)<br>EVENT <sup>-</sup><br>Choir CHOIR - Mixe<br>CHOIR - Wor | ntry form has been subm<br>TYPE ACCOM<br>ed Choir<br>mens Choir *Smart Mus<br>I         | nitted. Create a no<br>PANIST SIZ<br>35<br>ic 40       | State Day: T<br>ew form to enter t       | » print invo           |          |
| Form Number:<br>School:<br>Music Director:<br>Special<br>Requests:<br>(Click on the name<br>(Click on the name<br>NAME<br>1 Davis Mixed (1)<br>2 Davis SSA | 13_5872<br>Davis Test Sc<br>Davine Davis<br>note* This en<br>a to edit the group.)<br>EVENT <sup>-</sup><br>Choir CHOIR - Mixe<br>CHOIR - Wor | thool Dis<br>ntry form has been subn<br>TYPE ACCOM<br>ed Choir<br>mens Choir *Smart Mus | nitted. Create a na<br>PANIST SIZ<br>35<br>ic 40<br>38 | State Day: T<br>ew form to enter to<br>E | » print invo           |          |

### **FINAL REMINDERS**

Payment, along with a copy of the invoice(s), shall be submitted directly to the MSHSAA Office. The MSHSAA address will appear on the invoice. That is all you have to do. By clicking the '**Status**' button at the top of the screen, on the gray toolbar you will see the status of your entry forms. It will show if your forms are '**Not Submitted**', 'Waiting to be scheduled' or 'Scheduled'. Once the entry deadline has passed you will no longer have access to your entry forms. If you need to print or view this information you may do so under the '**Status**' link by selecting the **red** form number located under the '**form**' column (see **blue** arrow; Figure 15).

| MSHSAA Music Festival - I                                                                                                    | Aozilla Firefox                                                                                                    |                                                                                                    |             |              |                                                                                                    |                                              |                                                                          |                                                          |                                                                                                    |                                                 |
|----------------------------------------------------------------------------------------------------|----------------------------------------------------------------------------------------------------|----------------------------------------------------------------------------------------------------|-------------|--------------|----------------------------------------------------------------------------------------------------|----------------------------------------------|--------------------------------------------------------------------------|----------------------------------------------------------|----------------------------------------------------------------------------------------------------|-------------------------------------------------|
| e <u>E</u> dit <u>V</u> iew Hi <u>s</u> tory <u>B</u>                                                                                                    | ookmarks <u>T</u> ools <u>H</u> elp                                                                                                    |                                                                                                    |             |              |                                                                                                    |                                              |                                                                          |                                                          |                                                                                                    |                                                 |
| <b>e</b> x .                                                                                                    | http://festivaln                                                                                                    | manager.com/mshsaa/s                                                                                                    | src/top.htm |              |                                                                                                    |                                              | <                                                                        | 🕎 👻 🛃 – Goo                                              | ogle                                                                                                 |                                                 |
|                                                                                                    |                                                                                                    | -                                                                                                    |             |              |                                                                                                    |                                              |                                                                          |                                                          | 2                                                                                                    |                                                 |
| Most Visited 📄 Getting S                                                                                                    | itarted <u>M</u> Latest Headlin                                                                                                    | ies                                                                                                    |             |              |                                                                                                    |                                              |                                                                          |                                                          |                                                                                                    |                                                 |
| ::MSHSAA::Music Activit                                                                                                    | ies 🛛 🗙 🗋 MS                                                                                                    | SHSAA Music Festival                                                                                                    |             | 🗙 👌 Google   |                                                                                                    |                                              | × +                                                                      |                                                          |                                                                                                    |                                                 |
|                                                                                                    | ouri State Hi<br>tivities Asso                                                                                                    | ciation                                                                                                    |             |              |                                                                                                    |                                              | 4.00                                                                     | Festiva<br>Manag                                         |                                                                                                    |                                                 |
| MSH                                                                                                    | AA Test Large Group (C                                                                                                    | hoir) - Choir                                                                                                    |             |              |                                                                                                    | - $0$                                        |                                                                          |                                                          |                                                                                                    |                                                 |
| Home Prof                                                                                                    | School Roster                                                                                                    | Accompanist                                                                                                    | PML         | Registration | Status                                                                                                    | FAQs                                         | Help                                                                     | Contact Us                                               | LogOff                                                                                               | Switc                                           |
|                                                                                                    |                                                                                                    |                                                                                                    |             |              | 1                                                                                                    |                                              |                                                                          |                                                          |                                                                                                    |                                                 |
| atus<br>lick on the form number to r                                                                                                    |                                                                                                    |                                                                                                    |             |              |                                                                                                    |                                              |                                                                          |                                                          |                                                                                                    |                                                 |
| atus<br>lick on the form number to r                                                                                                    |                                                                                                    |                                                                                                    |             |              | SCHOOL                                                                                                    |                                              | TYPE                                                                     | STATUS                                                   |                                                                                                    |                                                 |
| atus<br>ilick on the form number to r<br>FORM FESTIVAL                                                                                                    |                                                                                                    |                                                                                                    |             |              |                                                                                                    | School                                       |                                                                          |                                                          | g to be sched                                                                                        | duled.                                          |
| atus           FORM         FESTIVAL           11         1000         MSHSAA Tes           11         1001         MSHSAA Tes                                                                                                    | Solo and Small Ensembles-<br>Solo and Small Ensembles-                                                                                                    | instrumental, District ALL                                                                                                    |             |              | SCHOOL<br>Moonlight Test S<br>Moonlight Test S                                                                         | School                                       | TYPE<br>solo<br>ensemble                                                 | waitin<br>waitin                                         | g to be schee                                                                                        | duled.                                          |
| atus<br>lick on the form number to re<br>FORM FESTIVAL<br>11 1000 MSHSAA Tes<br>11 1001 MSHSAA Tes<br>11 1002 MSHSAA Tes                                                                                                    | Solo and Small Ensembles-<br>Solo and Small Ensembles-<br>Solo and Small Ensembles-                                                                                                    | instrumental, District ALL<br>instrumental, District ALL<br>instrumental, District ALL                                                               |             |              | SCHOOL<br>Moonlight Test S<br>Moonlight Test Sc                                                                        | School<br>hool                               | TYPE<br>solo<br>ensemble<br>solo                                         | waitin<br>waitin<br>waitin                               | g to be scheo<br>g to be scheo                                                                       | duled.<br>duled.                                |
| atus         mumber to r           lick on the rorm number to r         FERSTIVAL           11 1000         MSHSAA Tes           11 1001         MSHSAA Tes           11 1002         MSHSAA Tes           11 1002         MSHSAA Tes           11 1003         MSHSAA Tes                                                                                                    | Solo and Small Ensembles-<br>Solo and Small Ensembles-<br>Solo and Small Ensembles-<br>Solo and Small Ensembles-<br>Solo and Small Ensembles-                                                             | instrumental, District ALL<br>instrumental, District ALL<br>instrumental, District ALL                                                               |             |              | SCHOOL<br>Moonlight Test S<br>Sunset Test Sc<br>Sunset Test Sc                                                         | School<br>hool<br>hool                       | TYPE<br>solo<br>ensemble<br>solo<br>ensemble                             | waitin<br>waitin<br>waitin<br>r                          | g to be scheo<br>g to be scheo<br>not submitted                                                      | duled.<br>duled.<br>d                           |
| atus           lick on the form number to r           FORM         FESTIVAL           11 1000         MSHSAA Tes           11 1001         MSHSAA Tes           11 1002         MSHSAA Tes           11 1003         MSHSAA Tes           11 1003         MSHSAA Tes                                                                                                    | Solo and Small Ensembles-<br>Solo and Small Ensembles-<br>Solo and Small Ensembles-<br>Solo and Small Ensembles-<br>Solo and Small Ensembles-                                                             | instrumental, District ALL<br>instrumental, District ALL<br>instrumental, District ALL<br>instrumental, District ALL                                 |             |              | SCHOOL<br>Moonlight Test 3<br>Moonlight Test 5<br>Sunset Test 5c<br>Davis Test Schu                                    | School<br>hool<br>hool<br>pol                | TYPE<br>solo<br>ensemble<br>solo<br>ensemble<br>solo                     | waitin<br>waitin<br>waitin<br>r<br>waitin                | g to be scheo<br>g to be scheo<br>not submitted<br>g to be scheo                                     | duled.<br>duled.<br>d<br>duled.                 |
| atus           Nick on the form number to r           FORM         FESTIVAL           11         1000           MSHSAA Tes           11         1002           MSHSAA Tes           11         1003           MSHSAA Tes           11         1003           MSHSAA Tes           11         1003           MSHSAA Tes           11         1004           MSHSAA Tes           11         1005                                                                                                    | Solo and Small Ensembles-<br>Solo and Small Ensembles-<br>Solo and Small Ensembles-<br>Solo and Small Ensembles-<br>Solo and Small Ensembles-<br>Large Group (Choir)-vocal,                               | instrumental, District ALL<br>instrumental, District ALL<br>instrumental, District ALL<br>instrumental, District ALL<br>District ALL                 |             |              | SCHOOL<br>Moonlight Test S<br>Moonlight Test S<br>Sunset Test Sc<br>Davis Test Sch<br>Sunset Test Sch                  | School<br>hool<br>hool<br>ool<br>hool        | TYPE<br>solo<br>ensemble<br>solo<br>ensemble<br>solo<br>large grou       | waitin<br>waitin<br>waitin<br>r<br>waitin<br>vaitin<br>r | g to be sched<br>og to be sched<br>not submitted<br>og to be sched<br>not submitted                  | duled.<br>duled.<br>d<br>duled.<br>d            |
| atus           lick on the form number to r           FORM         FESTIVAL           11 1000         MSHSAA Tes           11 1001         MSHSAA Tes           11 1002         MSHSAA Tes           11 1003         MSHSAA Tes           11 1003         MSHSAA Tes           11 1003         MSHSAA Tes           11 1003         MSHSAA Tes           11 1003         MSHSAA Tes           11 1004         MSHSAA Tes           11 1005         MSHSAA Tes                                                                                                    | Solo and Small Ensembles-<br>Solo and Small Ensembles-<br>Solo and Small Ensembles-<br>Solo and Small Ensembles-<br>Solo and Small Ensembles-<br>Large Group (Choir)-vocal,<br>Large Group (Choir)-vocal, | instrumental, District ALL<br>instrumental, District ALL<br>instrumental, District ALL<br>instrumental, District ALL<br>District ALL<br>District ALL |             |              | SCHOOL<br>Moonlight Test 3<br>Moonlight Test 5<br>Sunset Test 5c<br>Davis Test Sch<br>Sunset Test Sc<br>Davis Test Sch | School<br>hool<br>hool<br>ool<br>hool<br>ool | Solo<br>ensemble<br>solo<br>ensemble<br>solo<br>large grou<br>large grou | yaitin<br>waitin<br>waitin<br>r<br>waitin<br>up r<br>Of  | g to be scher<br>g to be scher<br>not submitted<br>g to be scher<br>not submitted<br>G, all schedule | duled.<br>duled.<br>d<br>duled.<br>d<br>d<br>ed |
| atus           lick on the form number to r           FORM         FESTIVAL           11 1000         MSHSAA Tes           11 1002         MSHSAA Tes           11 1003         MSHSAA Tes           11 1003         MSHSAA Tes           11 1003         MSHSAA Tes           11 1003         MSHSAA Tes           11 1004         MSHSAA Tes           11 1005         MSHSAA Tes           11 1004         MSHSAA Tes           11 1005         MSHSAA Tes           11 1004         MSHSAA Tes           11 1005         MSHSAA Tes           11 1004         MSHSAA Tes           11 1005         MSHSAA Tes | Solo and Small Ensembles-<br>Solo and Small Ensembles-<br>Solo and Small Ensembles-<br>Solo and Small Ensembles-<br>Solo and Small Ensembles-<br>Large Group (Choir)-vocal,                               | instrumental, District ALL<br>instrumental, District ALL<br>instrumental, District ALL<br>instrumental, District ALL<br>District ALL<br>District ALL |             |              | SCHOOL<br>Moonlight Test S<br>Moonlight Test S<br>Sunset Test Sc<br>Davis Test Sch<br>Sunset Test Sch                  | School<br>hool<br>hool<br>ool<br>hool<br>ool | TYPE<br>solo<br>ensemble<br>solo<br>ensemble<br>solo<br>large grou       | yaitin<br>waitin<br>waitin<br>r<br>waitin<br>up r<br>Of  | g to be sched<br>og to be sched<br>not submitted<br>og to be sched<br>not submitted                  | duled.<br>duled.<br>d<br>duled.<br>d<br>d<br>ed |

Once the manager has completed and scheduling process you will receive an email alert informing you that the schedule is available for viewing. You may view your schedule by selecting the '**Status**' button located on the gray toolbar (see **green** arrow; Figure 16). Your schedule will appear at the bottom and all you will need to do is click on the '**view my schedule**' link (**red** arrow, Figure 16).

|                                                                                                    | ) C ×                                                                                                    | http://festiv                                                                                                    | almanager.com/mshsaa/s                                                                                                    | rc/top.htm |              |                                                                                                    |                                                            | 4                                                                | ☆ - <mark>∛</mark> - | Google                                                                                                    |                                                           |
|----------------------------------------------------------------------------------------------------|----------------------------------------------------------------------------------------------------|----------------------------------------------------------------------------------------------------|----------------------------------------------------------------------------------------------------|------------|--------------|----------------------------------------------------------------------------------------------------|------------------------------------------------------------|------------------------------------------------------------------|----------------------|----------------------------------------------------------------------------------------------------|-----------------------------------------------------------|
| Most Visit                                                                                                    | ed 📄 Gettin                                                                                                    | ig Started 🔜 Latest Head                                                                                                    | lines                                                                                                    |            |              |                                                                                                    |                                                            |                                                                  |                      |                                                                                                    |                                                           |
| ::MSHSA                                                                                                    | A::Music Act                                                                                                    | ivities × P                                                                                                    | MSHSAA Music Festival                                                                                                    |            | × 😽 Google   | _                                                                                                    |                                                            | × +                                                              |                      |                                                                                                    |                                                           |
| NSHS                                                                                                    |                                                                                                    | ssouri State H<br>Activities Ass                                                                                                    | ociation                                                                                                    |            |              | J                                                                                                    |                                                            | 4.00                                                             | Festiv<br>Mana       |                                                                                                    |                                                           |
|                                                                                                    |                                                                                                    |                                                                                                    |                                                                                                    |            |              |                                                                                                    | 0                                                          |                                                                  |                      |                                                                                                    |                                                           |
| Home                                                                                                    | Profile                                                                                                    | School Roster                                                                                                    | Accompanist                                                                                                    | PML        | Registration | Status                                                                                                    | FAQs                                                       | Help                                                             | Contact Us           | LogOff                                                                                                    | Switch                                                    |
| atus                                                                                                    | roup selectio                                                                                                    | ns<br>o reprint your invoice.                                                                                                    |                                                                                                    |            |              |                                                                                                    |                                                            |                                                                  |                      |                                                                                                    |                                                           |
| <b>itus</b><br>ick on the                                                                                                    |                                                                                                    | o reprint your invoice.                                                                                                    |                                                                                                    |            |              | SCHOOL                                                                                                    |                                                            | ТҮРЕ                                                             | E STA                | TUS                                                                                                    |                                                           |
| i <b>tus</b><br>ick on the                                                                                                    | form number t<br>FESTIV                                                                                                   | o reprint your invoice.                                                                                                    | es-instrumental, District ALL                                                                                                    |            |              | SCHOOL<br>Moonlight Tes                                                                                                    | t School                                                   | TYPE                                                             |                      | TUS<br>waiting to be so                                                                                                   | heduled.                                                  |
| atus<br>ick on the<br>FORM                                                                                                    | form number t<br>FESTIV<br>MSHSAA 1                                                                                       | o reprint your invoice.<br>AL                                                                                                    |                                                                                                    |            |              |                                                                                                    |                                                            |                                                                  |                      |                                                                                                    |                                                           |
| itus<br>ick on the<br>FORM<br><u>11 100</u>                                                                                            | form number t<br>FESTIV<br>MSHSAA 1<br>1 MSHSAA 1                                                                         | o reprint your invoice.<br>AL<br>Fest Solo and Small Ensemble                                                                                                    | es-instrumental, District ALL                                                                                                    |            | _            | Moonlight Tes                                                                                                    | t School                                                   | solo                                                             | ble                  | waiting to be so                                                                                                    | heduled.                                                  |
| atus<br>ick on the<br>FORM<br><u>11 100</u><br><u>11 100</u>                                                                           | form number t<br>FESTIV<br>MSHSAA 1<br>MSHSAA 1<br>MSHSAA 1                                                               | o reprint your invoice.<br>AL<br>Fest Solo and Small Ensemble<br>Fest Solo and Small Ensemble                                                                                                    | es-instrumental, District ALL<br>es-instrumental, District ALL                                                                                                    | _          |              | Moonlight Tes<br>Moonlight Tes                                                                                                    | t School<br>School                                         | solo<br>ensemi                                                   | ble                  | waiting to be so<br>waiting to be so                                                                                      | heduled.<br>heduled.                                      |
| ntus<br>ick on the<br>FORM<br><u>11 100</u><br><u>11 100</u><br><u>11 100</u>                                                          | form number t<br>FESTIV<br>MSHSAA 1<br>MSHSAA 1<br>MSHSAA 1<br>MSHSAA 1<br>MSHSAA 1                                       | o reprint your invoice.<br>AL<br>Test Solo and Small Ensemble<br>Test Solo and Small Ensemble<br>Test Solo and Small Ensemble                                                                                                    | es-instrumental, District ALL<br>es-instrumental, District ALL<br>es-instrumental, District ALL                                                                            |            |              | Moonlight Tes<br>Moonlight Tes<br>Sunset Test S                                                                                      | t School<br>School<br>School                               | solo<br>ensemt<br>solo                                           | ble                  | waiting to be so<br>waiting to be so<br>waiting to be so                                                                  | heduled.<br>heduled.<br>Ited                              |
| atus<br>ick on the<br>FORM<br><u>11 100</u><br><u>11 100</u><br><u>11 100</u><br><u>11 100</u>                                         | form number t<br>FESTIV<br>MSHSAA 1<br>MSHSAA 1<br>MSHSAA 1<br>MSHSAA 1<br>MSHSAA 1<br>MSHSAA 1                           | o reprint your invoice.<br>AL<br>Test Solo and Small Ensemble<br>fest Solo and Small Ensemble<br>fest Solo and Small Ensemble<br>fest Solo and Small Ensemble                                                                                                    | es-instrumental, District ALL<br>es-instrumental, District ALL<br>es-instrumental, District ALL<br>es-instrumental, District ALL                                           |            |              | Moonlight Tes<br>Moonlight Tes<br>Sunset Test S<br>Sunset Test S                                                                     | t School<br>School<br>School<br>School                     | solo<br>ensemb<br>solo<br>ensemb                                 | ole                  | waiting to be so<br>waiting to be so<br>waiting to be so<br>not submit                                                    | heduled.<br>heduled.<br>Ited<br>heduled.                  |
| atus<br>ick on the<br>FORM<br><u>11 1000</u><br><u>11 1000</u><br><u>11 1000</u><br><u>11 1000</u><br><u>11 1010</u><br><u>11 1010</u> | form number f<br>FESTIV<br>0 MSHSAA 1<br>1 MSHSAA 1<br>2 MSHSAA 1<br>3 MSHSAA 1<br>8 MSHSAA 1<br>0 MSHSAA 1<br>1 MSHSAA 1 | o reprint your invoice.<br>AL<br>Test Solo and Small Ensemble<br>Test Solo and Small Ensemble<br>Test Solo and Small Ensemble<br>Test Solo and Small Ensemble<br>Test Solo and Small Ensemble<br>Test Solo and Small Ensemble<br>Test Large Group (Choir)-voo<br>Test Large Group (Choir)-voo | es-instrumental, District ALL<br>es-instrumental, District ALL<br>es-instrumental, District ALL<br>es-instrumental, District ALL<br>cal, District ALL<br>cal, District ALL |            |              | Moonlight Tes<br>Moonlight Tes<br>Sunset Test S<br>Sunset Test S<br>Davis Test Sc                                                    | t School<br>School<br>School<br>School<br>School           | solo<br>ensemi<br>solo<br>ensemi<br>solo                         | ole<br>ole           | waiting to be so<br>waiting to be so<br>waiting to be so<br>not submit<br>waiting to be so                                | heduled.<br>heduled.<br>tted<br>heduled.<br>tted          |
| atus<br>lick on the<br>FORM<br><u>11 100</u><br><u>11 100</u><br><u>11 100</u><br><u>11 100</u><br><u>11 100</u>                       | form number f<br>FESTIV<br>0 MSHSAA 1<br>1 MSHSAA 1<br>2 MSHSAA 1<br>3 MSHSAA 1<br>8 MSHSAA 1<br>0 MSHSAA 1<br>1 MSHSAA 1 | o reprint your invoice.<br>AL<br>Fest Solo and Small Ensemble<br>Fest Solo and Small Ensemble<br>Fest Solo and Small Ensemble<br>Fest Solo and Small Ensemble<br>Fest Large Group (Choir)-voo                                                                                                 | es-instrumental, District ALL<br>es-instrumental, District ALL<br>es-instrumental, District ALL<br>es-instrumental, District ALL<br>cal, District ALL<br>cal, District ALL | ALL        |              | Moonlight Tes<br>Moonlight Tes<br>Sunset Test S<br>Sunset Test S<br>Davis Test Sc<br>Sunset Test S                                   | t School<br>School<br>School<br>School<br>School<br>School | solo<br>ensemi<br>solo<br>ensemi<br>solo<br>large gi             | ole<br>roup<br>roup  | waiting to be so<br>waiting to be so<br>waiting to be so<br><b>not submi</b> t<br>waiting to be so<br><b>not submi</b> t  | heduled.<br>heduled.<br>Ited<br>heduled.<br>Ited<br>duled |
| Atus<br>ick on the<br>FORM<br>11 1000<br>11 1000<br>11 1000<br>11 1010<br>11 1010<br>11 1010<br>11 1000                                | form number to<br>FESTIV<br>MSHSAA1<br>MSHSAA1<br>MSHSAA1<br>MSHSAA1<br>MSHSAA1<br>MSHSAA1<br>MSHSAA1<br>MSHSAA1          | o reprint your invoice.<br>AL<br>Test Solo and Small Ensemble<br>Test Solo and Small Ensemble<br>Test Solo and Small Ensemble<br>Test Solo and Small Ensemble<br>Test Solo and Small Ensemble<br>Test Solo and Small Ensemble<br>Test Large Group (Choir)-voo<br>Test Large Group (Choir)-voo | es-instrumental, District ALL<br>es-instrumental, District ALL<br>es-instrumental, District ALL<br>es-instrumental, District ALL<br>cal, District ALL<br>cal, District ALL | ALL        |              | Moonlight Tes<br>Moonlight Tes<br>Sunset Test S<br>Sunset Test S<br>Davis Test Sc<br>Sunset Test S<br>Davis Test Sc                  | t School<br>School<br>School<br>School<br>School<br>School | solo<br>ensemt<br>solo<br>ensemt<br>solo<br>large gi<br>large gi | ole<br>roup<br>roup  | waiting to be so<br>waiting to be so<br>waiting to be so<br>not submit<br>waiting to be so<br>not submit<br>OK, all scheo | heduled.<br>heduled.<br>Ited<br>heduled.<br>Ited<br>duled |
| atus<br>ick on the<br>FORM<br><u>11 1000</u><br><u>11 1000</u><br><u>11 1000</u><br><u>11 1000</u><br><u>11 1010</u><br><u>11 1010</u> | form number t<br>FESTIV<br>MSHSAA 1<br>MSHSAA 1<br>MSHSAA 1<br>MSHSAA 3<br>MSHSAA 1<br>MSHSAA 1<br>MSHSAA 1<br>MSHSAA 1   | o reprint your invoice.<br>AL<br>Test Solo and Small Ensemble<br>Test Solo and Small Ensemble<br>Test Solo and Small Ensemble<br>Test Solo and Small Ensemble<br>Test Solo and Small Ensemble<br>Test Solo and Small Ensemble<br>Test Large Group (Choir)-voo<br>Test Large Group (Choir)-voo | es-instrumental, District ALL<br>es-instrumental, District ALL<br>es-instrumental, District ALL<br>es-instrumental, District ALL<br>cal, District ALL<br>cal, District ALL | ALL        |              | Moonlight Tes<br>Moonlight Tes<br>Sunset Test S<br>Davis Test Sc<br>Sunset Test S<br>Davis Test Sc<br>Sunset Test S<br>Sunset Test S | t School<br>School<br>School<br>School<br>School<br>School | solo<br>ensemt<br>solo<br>ensemt<br>solo<br>large gi<br>large gi | ole<br>roup<br>roup  | waiting to be so<br>waiting to be so<br>waiting to be so<br>not submit<br>waiting to be so<br>not submit<br>OK, all scheo | heduled.<br>heduled.<br>Ited<br>heduled.<br>Ited<br>duled |

## ALL ENTRY FORMS MUST BE SUBMITTED BY 11:00 P.M. ON THE DEADLINE DATE LISTED IN THE MSHSAA FESTIVAL MANAGER PROGRAM AND UNDER THE MUSIC ACTIVITIES LINK OF THE MSHSAA WEBSITE.

**NOTE:** The time stamp will appear **6 hours ahead** of the Central Time Zone as the servers for the Festival Manager program are not located in the Central Time Zone. The program has been set up to adjust for this time change.

If you have any questions regarding the entry directions please contact the MSHSAA office at 573-875-4880. Thank you.

## MSHSAA

## P.O. Box 1328

## Columbia, MO 65205-1328